договір 44

#### 1. Миколаїв

 $4/4 - 0.3$  202  $4/6$ 

Товариство з обмеженою відповідальністю «Кедр-25» (надалі іменується Охоронна фірма/Виконавець) в особі директора Сивушенко Олександра Володимировича, що діє на підставі Статуту, з однієї сторони та

Комунальне некомерційне підприємство Миколаївської міської ради «Міська лікарня №  $4$ » (далі – КНП ММР «Міська лікарня № 4»), надалі іменується Замовник, в особі в о керівника Дергунової Лариси Юріївни, що діє на підставі Статуту та наказу УОЗ ММР №38-к від 11.02.2022р., з іншої сторони, (в подальшому разом іменуються Сторони, а кожна окремо - Сторона) керуючись Законом України «Про публічні закупівлі» від 25.12.2015 року №922-VIII (із змінами та доповненнями) з урахуванням Постанови Кабінету Міністрів України від 12.10.2022 № 1178 «Про затвердження особливостей здійснення публічних закупівель товарів, робіт і послуг для замовників, передбачених Законом України "Про публічні закупівлі", на період дії правового режиму воєнного стану в Україні та протягом 90 днів з дня його припинення чи скасування» уклали цей договір про закупівлю згідно процедури закупівлі UA-2024-02-15-004423-а (надалі іменується - Договір), про наступне

### 1. ЗАГАЛЬНІ ПОЛОЖЕННЯ

1.1. Послуги з охорони полягають у здійсненні учасником комплексу організаційно-технічних заходів по охороні власності та території Замовника, а також забезпеченні охорони власності та особистої безпеки фізичних осіб, які перебувають на території.

1.1.1. Охорона власності - діяльність з організації та практичного здійснення заходів охорони, спрямованих на забезпечення недоторканності, цілісності будівель, споруд, територій, транспортних засобів, документів та іншого рухомого і нерухомого майна Замовника, або фізичних осіб, які перебувають на його території (далі - майно), з метою запобігання та/або недопущення чи припинення безпосередніх посягань на майно, протиправних дій щодо нього, збереження фізичного стану майна, припинення несанкціонованого доступу до нього,

1.1.2. Особиста безпека фізичних осіб - діяльність з організації та практичного здійснення заходів охорони, спрямованих на забезпечення особистої безпеки, життя та здоров'я фізичних осіб, які перебувають на території Замовника, шляхом запобігання або недопущення негативного безпосереднього впливу факторів (діяльності або бездіяльності) протиправного характеру.

1.1.3. Сигналізація - технічні засоби охорони.

1.1.4. Спостереження - комплекс організаційно-технічних заходів за допомогою апаратури централізованого нагляду з метою отримання сповіщень про зміну технічних параметрів що контролюються.

#### 2. ПРЕДМЕТ ДОГОВОРУ

2.1. В порядку та на умовах, визначених цим Договором, Замовник доручає, а Охоронна фірма зобов'язується надати послуги за предметом ДК 021:2015: 79710000-4 — Охоронні послуги (надання послуг з фізичної та технічної охорони), вказаних у дислокації, що охороняються (Додаток 1 до цього Договору) (надалі іменуються об'єкти).

2.2. Охорона об'єктів здійснюється цілодобово в дні та години, зазначені в Додатку 1 до цього Договору.

2.3. Охорона об'єктів Замовника здійснюється Охоронної фірмою, починаючи з «14» березня 2024 р. Кількість постів, на території яка охороняється, визначається Додатком 1 до цього Договору.

2.4. Щоденне приймання об'єктів під охорону Охоронною фірмою і здавання їх Замовнику, здійснюється у порядку, узгодженому Сторонами.

2.5. Приймання Виконавцем майна на об'єктах обладнаних сигналізацією і підключених до пункту центрального спостереження (ПЦС), під охорону і зняття з охорони Замовником здійснюється згідно з п.п. 5.1.7.

2.6. Обслуговування сигналізації, встановленої на об'єкті, здійснюється тільки Виконавцем.

### 3. ШНА ЛОГОВОРУ ТА ПОРЯЛОК РОЗРАХУНКІВ

3.1. Вартість Договору становить 162 000,00 грн. (Сто шістдесят дві тисячі грн. 00 коп.)

3.2. Вартість Договору визначена на підставі розрахунків наведених в Додатку 4 до цього Договору.

3.3. На підтвердження факту надання Охоронною фірмою Замовнику послуг до 5 (п'ятого) числа місяця, наступного за розрахунковим складається відповідний акт та надається Замовнику.

3.4. Розрахунки за даним Договором здійснюється до 20 числа наступного місяця згідно рахунку та акту виконаних послуг наданого Охоронною фірмою.

3.5. Замовник повинен пілписати та повернути наданий Охоронною фірмою акт протягом 5 (п'яти) робочих днів.

### 4. ПРАВА ТА ОБОВ'ЯЗКИ ОХОРОННОЇ ФІРМИ

4.1. Охоронна фірма зобов'язана:

4.1.1. Здійснювати цілодобову охорону власності, її цілісності, недоторканності майна, та особисту безпеку фізичних осіб, що знаходяться на території лікарні плошею 2,17 га за адресою м. Миколаїв вул. Адмірала Макарова, І (Додатки 2 та 3 до цього Договору).

4.1.2. Попереджати виникнення конфліктних ситуацій, що створюють загрозу для безпеки об'єкта та фізичних осіб.

4.1.3. Запобігати правопорушенням на об'єкті, порушенням режиму роботи об'єкту та/або спеціальної зони їх охорони, шляхом здійснення заходів оперативного реагування.

4.1.4. Здійснювати перевірку в'їзду та виїзду автотранспортних засобів на територію яка знаходиться під охороною за перепустками, переліком затверджених адміністрацією лікарні та особистим розпорядженням адміністрації лікарні.

4.1.5. Негайно у будь-який спосіб повідомляти уповноваженого представника Замовника про вчинення протиправних дій щодо майна, фізичних осіб та інших незаконних дій, що мають ознаки злочину, у місцях здійснення заходів охорони.

4.1.6. При виявленні ознак проникнення сторонніх осіб на об'єкти, вжити заходів по їх затриманню, здійснювати охорону місця події, а у разі виникнення цих подій відносно зачинених приміщень (територій), здійснити разом з відповідальною особою Замовника повторне закриття об'єктів (приміщення, території).

4.1.7. Припиняти правопорушення на об'єкті проти майна, порушень режиму роботи об'єкту, шляхом здійснення заходів оперативного реагування, щодо виконання наступних дій:

а) запобігання злочинів і правопорушень;

б) виїзд групи швидкого реагування на місце події до 7 хвилин з моменту отримання тривожного сигналу для посилення постів у нештатних ситуаціях.

в) затримання та доставляння до органів внутріциніх справ осіб, підозрюваних у вчиненні злочину.

4.1.8. Забезпечувати недоторканість місця вчинення протиправних дій на об'єкті до прибуття представників правоохоронних органів. Про порушення цілісності об'єкта та заподіяні збитки учасник сповіщає Замовника та чергову частину органу внутрішніх справ.

4.1.9. Забезпечувати дотримання встановлених правил техніки безпеки, пожежної безпеки на постах, розміщених на об'єкті, силами своїх постових лід час несення ними служби, а у випадку виявлення на об'єкті пожежі або спрацювання охоронно-пожежної сигналізації негайно повідомити про це пожежну частину та Замовника.

4.1.10. Не вчиняти дій, що порушують громадський порядок на території об'єкта.

4.1.11. Неухильно дотримуватись вимог чинного законодавства України в сфері надання послуг з охорони.

4.2. Права Охоронної фірми:

4.2.1. Своєчасно та в повному обсязі отримувати плату за надані Послуги.

4.2.2. У разі невиконання зобов'язань Замовником, Охоронна фірма має право достроково розірвати цей Договір, попередньо повідомивши Замовника у письмовій формі за 30 (тридцять) календарних днів до запланованої дати розірвання цього Договору.

4.2.3. Приймати та звільняти працівників на розсул Охоронної фірми з наданням Замовнику списку з зазначенням прізвища, ім'я та по батькові охоронців які залучені до охорони об'єкту.

4.2.4. Встановлювати власні графіки роботи працівників з урахуванням умов цілодобової охорони об'єкту з доведенням письмово до відома Замовника.

4.2.5 При заподіянні збитків відповідальні представники Охоронної фірми мають право брати участь у визначенні розміру цих збитків.

4.2.6. Інші права передбачені умовами цього Договору і нормам чинного законодавства України.

### 5. ПРАВА ТА ОБОВ'ЯЗКИ ЗАМОВНИКА

5.1. Замовник зобов'язаний:

5.1.1. Створити належні умови для забезпечення зберігання майна та сприяти виконавцю при виконанні своїх функцій, а також в удосконаленні організації охорони майна на об'єкті.

5.1.2. Забезпечувати справний стан стін, стелі, підлоги, вікон, люків, дверей об'єкту, де знаходиться майно та встановити на вікна, люки, двері металеві грати з внутрішньої сторони будівлі з метою унеможливлення несанкціонованого проникнення на об'єкт без їх пошкодження.

5.1.3. Зберігати особливо пінні папери, у спеціально обладнаному сейфі.

5.1.4. При виявленні порушень цілісності об'єкта (пошкодження дверей, вікон, замків, стін, підлоги, стелі тощо), що включені до дислокації об'єктів, де знаходиться майно, що охороняється, негайно повідомити Охоронну фірму.

5.1.5. Повідомляти Охорону фірму в строк за 10 діб до початку робіт про проведення капітального ремонту приміщень або переобладнанню об'єктів, що охороняються, про зміну на них режиму, профілю робіт, появі нових або заміні місць зберігання цінностей, а також про проведення заходів, внаслідок яких може виникнути необхідність зміни характеру охорони та лислоканії постів.

5.1.6. Ознайомити працівників Охоронної фірми з існуючими на об'єкті, що охороняється, правилами з охорони праці, які стосуються здійснення ними своїх функцій, та проводити необхідні заходи по охороні праці працівників Охоронної фірми.

5.1.7. Після ввімкнення сигналізації на об'єкті, протягом десяти хвилин Замовник повинен зателефонувати на пульт Виконавця і отримати підтвердження від чергового про взяття об'єкта під охорону.

5.2. Замовник має право:

5.2.1. Контролювати виконання зазначених обов'язків Охоронної фірми.

5.2.2. Своєчасно повідомляти Охоронну фірму про правовідносини з третіми особами що можуть вплинути на майнову вілповілальність Охоронної фірми.

5.2.3. В разі дострокового припинення Договору обов'язково письмово повідомити Охорону фірму в тридцяти денний строк до припинення його дії, що оформлюється Додатковою угодою Сторін, при цьому Замовник зобов'язаний виконати свої обов'язки щодо сплати за послуги з охорони об'єкту до моменту фактичного їх припинення.

5.2.4. Повідомляти Охорону фірму негайно про всі недоліки та порушення несення служби працівниками Охоронної фірми для вжиття відповідних заходів. Виклик представника Охоронної фірми у випадку істотного порушення встановленого режиму охорони об'єкту або неналежного виконання службових обов'язків працівниками Охоронної фірми є обов'язковим. У випадку несвоєчасного повідомлення про виявлені порушення претензії Замовника не приймаються.

5.2.5. Зменшувати обсяг закупівлі надання послуг та загальну вартість цього Договору залежно від реального фінансування видатків.

### 6. ВІДПОВІДАЛЬНІСТЬ СТОРІН

6.1. Охоронна фірма несе матеріальну відповідальність за збитки (шкоду):

6.1.1. спричинені за фактом крадіжки, грабежу товарно-матеріальних цінностей, грошових коштів, розбою, а також факти знищення або пошкодження об'єктів та майна під час знаходження об'єкта під охороною, здійсненими в результаті незабезпечення належної охорони або внаслідок невиконання Охоронною фірмою встановленого на об'єкті порядку забезпечення охорони;

6.1.2. завлані знишенням або пошколженням майна (в тому числі шляхом підпалювання) сторонніми особами, які проникли на об'єкт, що охороняється, в результаті неналежного виконання Охоронною фірмою прийнятих за Договором обов'язків;

6.1.3. спричинені пожежами або в силу інших причин з вини працівників Охоронної фірми, що здійснюють охорону об'єкта;

6.2. Охоронна фірма звільняється від відповідальності:

6.2.1. при відсутності вини Охоронної фірми у їх спричиненні, а також у результаті дії працівників Охоронної фірми в умовах необхілної оборони та крайньої необхілності:

6.2.2, за майнові збитки, заподіяні стихійним лихом, при масових порушеннях громадського порядку, а також інших подій, якщо це стало наслідком обставин непереборної сили (війни, стихійні лиха, пожежі, страйки та ін.) та які Охоронна фірма не могла ні передбачати, ні запобігти:

6.2.3. у випадках, коли грошові кошти, вироби з коштовним камінням із золота, платини та палладія зберігались не в сейфі або металевій шафі (ящику), прикріплених до підлоги;

6.2.4. за залишене у приміщенні, що охороняється особисте майно працівників Замовника;

6.2.5. за цілісність приміщень і цінності, що в них зберігаються, якщо вони не внесені до дислокації відповідно Додатку 1 цього Договору.

6.2.6. за збитки, розмір яких визначено Замовником самостійно без участі відповідальних працівників Охоронної фірми, за відсутності письмового повідомлення останньої про час визначення розмірів збитків та зняття товарно-матеріальних цінностей;

6.2.7, у випадку проникнення на об'єкт сторонніх осіб через місця, не укріплені належним чином.

6.3. Охоронна фірма відповідає по своїм зобов'язанням всім належним їй майном відповідно до вимог ч.2 ст.96 Цивільного кодексу України.

6.4. Факти крадіжки, грабежу, розбою, а також факти знищення або пошкодження об'єктів та майна, що охороняється відповідно до цього Договору, сторонніми особами, які проникли на об'єкт, або через пожежу, або в силу інших причин з вини працівників, що здійснюють охорону об'єктів, встановлюються у відповідності до вимог чинного законодавства.

6.5. Про факт порушення цілісності об'єкта або завдання збитків (шкоди) пошкодженням майна, що охороняється відповідно до цього Договору, Охоронна фірма повідомляє в чергову частину органу внутрішніх справ та Замовнику. До прибуття представників органу внутрішніх справ або слідства Охоронна фірма забезпечує недоторканість місця події;

6.6. Претензії по відшкодуванню матеріальних збитків подаються Замовником і розглядаються Охороною фірмою згідно з діючим законодавством.

6.7. Відшкодування Замовнику завданих з вини Охоронної фірми збитків (шкоди) здійснюється після надання Замовником відповідних документів які встановлюють факт крадіжки, грабежу, розбою, тощо, а також факт знищення або пошкодження майна сторонніми особами, які проникли на об'єкт, або внаслідок пожежі чи в силу інших причин з вини працівників, що здійснюють охорону об'єкта. Розмір збитків (шкоди) повинен бути підтверджений Замовником, складеним за участю Охоронної фірми та звіреним з бухгалтерськими даними.

6.8. При поверненні Замовнику викрадених товарно-матеріальних цінностей присутність представника Охоронної фірми є обов'язковою. Вартість повернутого відраховується з загальної суми збитків, а раніш сплачена частина повертається Охоронної фірмі не пізніше трьох банківських днів.

### 7. ЗАСТЕРЕЖЕННЯ ПРО КОНФІДЕНЦІАЛЬНІСТЬ.

7.1 Сторони домовились не розголошувати відомості про вжиття конкретних заходів для організації та здійснення заходів охорони майна, забезпечення особистої безпеки фізичних осіб, конфіденційну інформацію про господарську діяльність, оголошену такою в установленому порядку.

#### ОБСТАВИНИ НЕПЕРЕБОРНОЇ СИЛИ 8.

8.1. Сторони звільняються від відповідальності за невиконання або неналежне виконання зобов'язань за цим Договором у разі виникнення обставин непереборної сили, які не існували під час виконання Договору та виникли поза волею Сторін (катастрофа, стихійне лихо, епідемія, епізоотія, війна). Сторони домовились, що лист ТПП України від 28.02.2022 №2024/02.0-7.1, яким засвідчені форс-мажорні обставини (обставини непереборної сили), а саме: військова агресія РФ проти України, для умов даного Договору не застосовуються, тобто не вважаються обставинами непереборної сили.

8.2. Сторона, що не може виконувати зобов'язання за договором унаслідок дії непереборної сили, повинна не пізніше ніж протягом п'яти календарних днів з моменту їх виникнення повідомити про це іншу Сторону у письмовій формі.

8.3. Доказом виникнення обставин непереборної сили та строку їх дії є відповідні документи, які видаються Торгово-Промисловою палатою України або органом виконавчої влади за місцем виникнення вишезазначених обставин.

8.4. У разі коли строк дії обставин непереборної сили продовжуються більш ніж 30 календарних днів, кожна із Сторін в установленому порядку має право розірвати Договір.

Якщо обставини, зазначені у п.8.1. Логовору, будуть проловжуватись більше 30 календарних днів, то кожна із Сторін буде вправі розірвати Договір повністю чи частково і, в такому випадку, жодна із Сторін не буде мати права вимагати від іншої відшкодування можливих збитків.

8.5. Сторони можуть бути звільнені від відповідальності за часткове чи повне невиконання обов'язків за Договором, якщо доведуть, що воно було викликано перешкодою поза їх контролем, якому навіть уважна Сторона не могла б запобігти, і виникло після укладання Договору.

#### 9. ВИРШЕЕННЯ СПОРІВ

9.1. Усі спори, що виникають з цього Договору або пов'язані із ним, вирішуються шляхом переговорів між Сторонами.

9.2. Якшо вілповілний спір не можливо вирішити шляхом переговорів, він вирішується в судовому порядку за встановленою нідвідомчістю та підсудністю такого спору відповідно до чинного в Україні законодавства.

### 10. ТЕРМІН ДІЇ ДОГОВОРУ

10.1. Цей Договір набирає чинності від дня укладання та до 31.12. 2024 р. включно.

10.2. Закінчення строку цього Договору не звільняє Сторони від відповідальності за його порушення, яке мало місце під час дії цього Договору.

10.3. Зміни у цей Договір можуть бути внесені тільки за домовленістю Сторін, яка оформлюється додатковою угодою до цього Договору та набирає чинності з моменту належного оформлення Сторонами відповідної додаткової угоди до цього Договору, якщо інше не встановлено у самій додатковій угоді.

10.4. Цей Договір може бути розірваний за домовленістю Сторін, яка оформлюється додатковою угодою до цього Договору.

### 11. ТЕРМІН НАДАННЯ ПОСЛУГ

11.1. Строк надання послуг: 14.03.2024 по 31.12.2024 включно.

11.2. Послуги з охорони надаються цілодобово.

### 12. ПОРЯДОК ЗМІН ТА ІНЦІІ УМОВИ ДОГОВОРУ

12.1. Зміни до Договору можуть вноситись у випадках, визначених згідно Цивільного та Господарського Кодексів України з урахуванням особливостей Закону України «Про публічні закупівлі» та Постанови №1178 від 12.10.2022 "Про затвердження особливостей здійснення публічних закупівель товарів, робіт і послуг для замовників, передбачених Законом України "Про публічні закупівлі", на період дії правового режиму воєнного стану в Україні та протягом 90 днів з дня його припинення або скасування", та оформлюються у письмовій формі, шляхом укладання додаткової угоди до Договору.

12.1.2. Зміна істотних умов Договору допускається у таких випадках:

- Сторони можуть внести зміни до договору про закупівлю у разі зменшення обсягів закупівлі, зокрема з урахуванням фактичного обсягу видатків Замовника, а також у випадку зменшення обсягу споживчої потреби товару. У такому випадку ціна договору про закупівлю зменшується залежно від зміни таких обсягів;

- У разі коливання ціни такого товару на ринку, що відбулося з моменту укладення договору про закупівлю або останнього внесення змін до договору про закупівлю в частині зміни ціни за одиницю товару, Виконавець письмово звертається до Замовника щодо зміни ціни за одиницю товару. Наявність факту коливання ціни такого товару на ринку підтверджується довідкою/ами або листом/ами (завіреними копіями цих довідки/ок або листа/ів) відповідних органів, установ, організацій, які уповноважені надавати відповідну інформацію щодо коливання ціни такого товару на ринку. До розрахунку ціни за одиницю товару приймається ціна щодо розміру ціни на товар на момент укладання Договору (з урахуванням внесених раніше змін до Договору про закупівлю) та на момент звернення до вказаних органів, установ,

організацій, що підтверджує коливання (зміни) цін на ринку такого товару, що є предметом закупівлі за цим Договором;

- Сторони можуть внести зміни до договору у разі покращення якості предмета закупівлі за умови, що така зміна не призведе до зміни предмета закупівлі та відповідає тендерній документації в частині встановлення вимог та функціональних характеристик до предмета закупівлі і є покращенням його якості. Підтвердженням можуть бути документи технічного характеру з відповідними висновками, наданими уповноваженими органами, що свідчать про покращення якості, яке не впливає на функціональні характеристики предмета закупівлі;

- Строк дії Договору та виконання зобов'язань може продовжуватись у разі виникнення документально підтверджених об'єктивних обставин, що спричинили таке продовження, у тому числі непереборної сили, затримки фінансування витрат Замовника, за умови, що такі зміни не призведуть до збільшення суми, визначеної в договорі. Форма документального підтвердження об'єктивних обставин визначатиметься Замовником у момент виникнення об'єктивних обставин (з огляду на їхні особливості) з дотриманням чинного законодавства;

- Сторони можуть внести зміни до Договору в разі узгодженої зміни ціни в бік зменшення (без зміни кількості (обсягу) та якості товарів);

- Сторони можуть внести зміни до Договору в разі зміни згідно із законодавством ставок податків і зборів та/або зміною умов щодо надання пільг з оподаткування - пропорційно до зміни таких ставок та/або пільг з оподаткування, а також у зв'язку зі зміною системи оподаткування пропорційно до зміни податкового навантаження внаслідок зміни системи оподаткування. Зміна ціни у зв'язку зі зміною ставок податків і зборів та/або зміною умов щодо надання пільг з оподаткування — пропорційно до зміни таких ставок та/або пільг з оподаткування, а також у зв'язку зі зміною системи оподаткування пропорційно до зміни податкового навантаження внаслідок зміни системи оподаткування. Може відбуватися як в бік збільшення, так і в бік зменшення, сума Договору може змінюватися залежно від таких змін без зміни обсягу закупівлі. Підтвердженням можливості внесення таких змін будуть чинні (введені в дію) нормативно-правові акти Лержави;

- Сторони можуть внести відповідні зміни в разі зміни регульованих цін (тарифів), при цьому підтвердженням можливості внесення таких змін будуть чинні (введені в дію) нормативноправові акти відповідного уповноваженого органу або Держави щодо встановлення регульованих цін (застосовується у разі зміни ціни, у зв'язку зі зміною регульованих цін (тарифів);

- Зміни умов у зв'язку із застосуванням положень частини шостої статті 41 Закону, а саме дія договору про закупівлю може бути продовжена на строк, достатній для проведення процедури закупівлі на початку наступного року в обсязі, що не перевищує 20 відсотків суми, визначеної в початковому договорі про закупівлю, укладеному в попередньому році, якщо видатки на досягнення цієї цілі затверджено в установленому порядку. Ці зміни можуть бути внесені до закінчення терміну дії договору про закупівлю. 20 % будуть відраховуватись від початкової суми укладеного договору про закупівлю на момент укладення договору про закупівлю згідно з ціною переможця процедури закупівлі.

12.1.3. Істотними умовами цього Договору є предмет (найменування, кількість, якість), ціна та строк дії Договору. Інші умови Договору про закупівлю істотними не є та можуть змінюватися відповідно до норм Господарського та Цивільного кодексів.

12.2. Пропозицію щодо внесення змін до Договору може зробити кожна із Сторін з обгрунтуванням необхідності внесення таких змін.

12.3. Сторона має повідомити про пропозицію о зміні умов Договору іншу Сторону не пізніше, ніж за 20 днів.

12.4. Зміна умов Договору допускається лише за згодою Сторін, якщо інше не встановлено Договором або законом. В той же час, Договір може бути змінено або розірвано за рішенням суду на вимогу однієї із Сторін у разі істотного порушення умов Договору другою Стороною та в інших випадках, встановлених Договором або законом.

12.5. Усі правовідносини, що виникають у зв'язку з виконанням умов цього Договору і не врегульовані ним, регламентуються нормами чинного в Україні законодавства, що регулюють даний вид відносин.

12.6. Сторони відповідно до Закону України «Про захист персональних даних» погоджують взаємну обробку персональних даних (адреси та банківські реквізити сторін), ідентифікаційних даних (ім'я, адреса, телефон тощо), інших відомостей, необхідних для забезпечення реалізації цього Договору з метою виконання взятих на себе зобов'язань алміністративно-правових вілносин, полаткових вілносин та вілносин у сфері бухгалтерського обліку.

12.7. Додаткові угоди, додатки, листи та повідомлення, а також інші документи, передані за допомогою засобів факсимільного зв'язку, мають силу оригіналу. Після передачі вищевказаних документів за допомогою засобів факсимільного зв'язку, Сторони зобов'язані протягом 14 (чотирнадцяти) днів передати оригінали документів поштою, кур'єром, або особисто.

12.8. Жодна зі Сторін не вправі передавати свої права та обов'язки по цьому Договору третім особам.

12.9. Даний Договір складений українською мовою у двох примірниках (по одному для кожної із Сторін), обидва екземпляри автентичні і мають однакову юридичну силу.

12.10. Усі правовідносини, що виникають з цього Договору або пов'язані із ним, у тому числі пов'язані із дійсністю, укладенням, виконанням, зміною та припиненням цього Договору, тлумаченням його умов, визначенням наслідків недійсності або порушення Договору, регламентуються цим Договором та відповідними нормами чинного в Україні законодавства. а також застосовними до таких правовідносин звичаями ділового обороту на підставі принципів добросовієності, розумності та справедливості.

12.11. Сторони несуть повну відповідальність за правильність вказаних ними у цьому Договорів реквізитів та зобов'язуються своєчасно у письмовій формі повідомляти іншу Сторону про їх зміну, а у разі неповідомлення несуть ризик настання пов'язаних із ним несприятливих наслідків.

12.12. Цей Договір та Додатки до нього складені при повному розумінні Сторонами його умов та термінології українською мовою у двох автентичних примірниках, які мають однакову юридичну силу, - по одному для кожної із Сторін.

### 13. ДОДАТКИ ДО ДОГОВОРУ:

Додаток 1 "Дислокація об'єктів охорони"

Додаток 2 "План-схема об'єкту"

Додаток 3 "Опис майна"

Додаток 4 "Калькуляція вартості послуги з охорони" 14. МІСЦЕЗНАХОДЖЕННЯ І РЕКВІЗИТИ СТОРІН

### Постачальник

#### **Замовник**

Товариство з обмеженою відповідальністю КНП ММР "Міська лікарня № 4" «Кедр-25» ЄДРПОУ 35835010 м. Миколаїв, вул. Шосейна (Фрунзе), 2 тел./факс 050 392 20 26 UA163281680000000026008615681 B AT «МТБ банк» МФО 328168 UA 92 300528 0000026003455031281 B AT «ОТП банк» МФО 300528

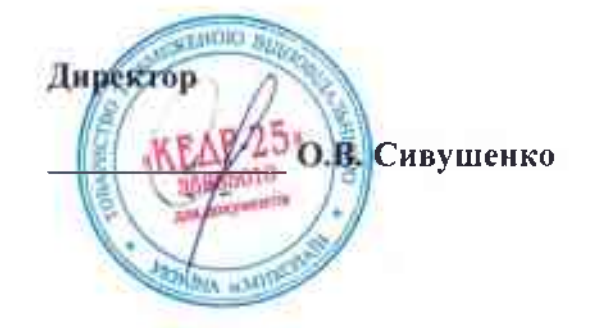

54030, Миколаївська обл., м. Миколаїв, вул. Адмірала Макарова, буд. 1 IIIH 019984014031 Код ЄДРПОУ 01998408 Телефон (0512) 47-09-28: P/pUA533204780000026007924877693 ПАТ АБ «УКРГАЗБАНК» p/pUA253052990000026005001701061 АТ КБ «Приватбанк» knp.mmr.ml4@gmail.com В.о.керівника

Т.Ю. ДЕРГУНОВА

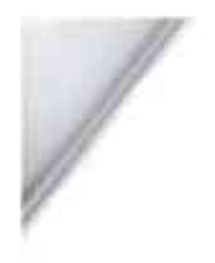

Додаток №1 до Договору охорони № 44  $\frac{Q}{\text{Big}}$   $\frac{13}{5}$   $\frac{D}{3}$   $\frac{3}{202\sqrt[4]{p}}$ .

### ДИСЛОКАЦІЯ об'єкту КНП ММР Міської лікарні № 4 що охороняється (Назва охоронної фірми) Місцезнаходження об'єкту:

м. Миколаїв, вул. Адмірала Макарова, 1

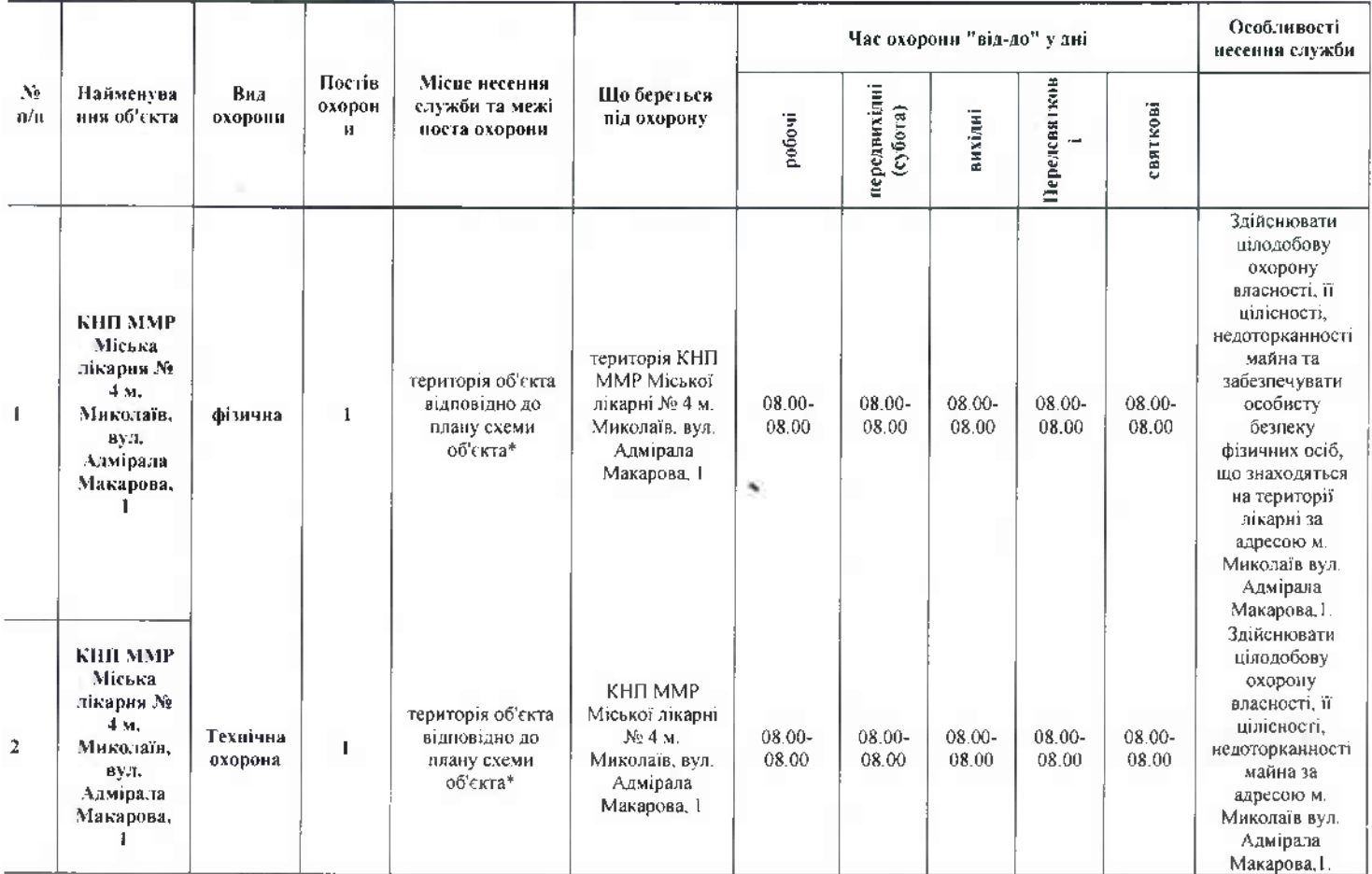

\* План схема об'єкту - Додаток 2 до Договору.

Графік обходу території:

### Підписи Сторін

### Від Охоронної фірми

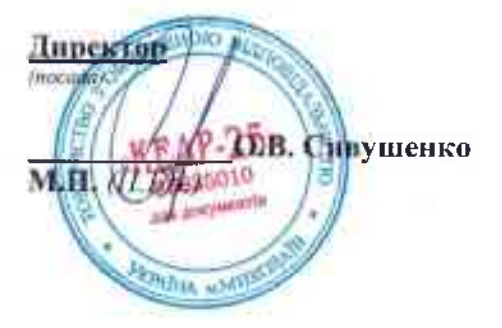

Від Замовника

В.о.керівника КНП ММР «Міська лікарня № 4»  $(nocada)$ 1. Ю. Дергунова  $\overline{\mathbf{M}.\mathbf{\Pi}}$ .

Додаток № 2 до Договору охорони №  $44$ <br>від «/3» \_0 \_\_\_\_\_ 20 × 1p.

## ПЛАН СХЕМА ОБ'ЄКТА

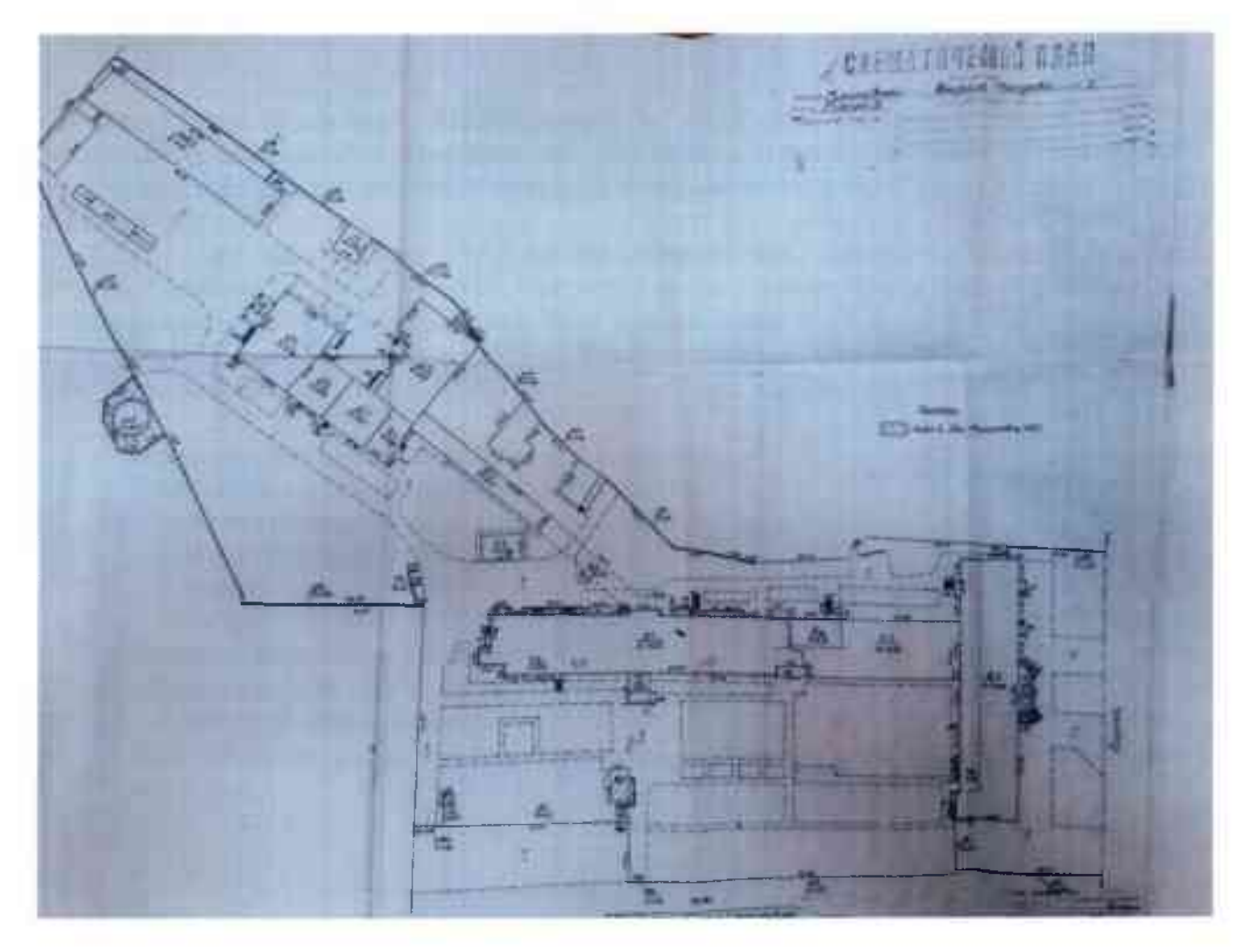

Підписи Сторін

# Від Охоронної фірми

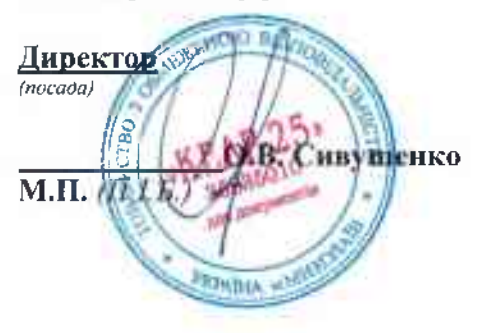

Від Замовника

В.о.керівника КНП ММР «Міська лікарня № 4» iewani Л. Ю. Дергунова  $\overline{\mathbf{M}.\Pi.}$ 

Додаток №3 

## **ОПИС МАЙНА**

Товариство з обмеженою відповідальністю «Кедр-25», код за ЄДРПОУ 35835010, місцезнаходження якого: м. Миколаїв, вул. Шосейна, 2, ліцензія АЕ № 284705 від 19.11.2013 р., в особі директора Сивушенко Олександра Володимировича, який діє на підставі Статуту з однієї сторони, та

КНП ММР Міська лікарня № 4, надалі – «Замовник», в особі в о. керівника Дергунової Лариси Юріївни, що діє на підставі Статуту, з іншої сторони, разом надалі - «Сторони», а кожна окремо - «Сторона», склали цей Опис про наступне:

202\_ р. відповідно до Додатку № 4 (План схема об'єкта) до Договору охорони  $\overline{N_2}$  від « » 202 p.

Фактично під охорону береться наступне майно:

- Архів для зберігання рентгенівських плівок
- Будівля кисневої
- Будівля трансформаторної підстанції
- $\blacksquare$ Прохідна
- Огорожа
- Будівля поліклініки з лікарнею

Вудівля харчоблоку із котельнею та наземною частиною

Будівля гаражі на 10 боксів  $\sim$ 

- Інше оборотне майно яке знаходиться на території лікарні (лавки, сміттєві баки та урни, тощо)

#### Підписи Сторін

#### Від Охоронної фірми

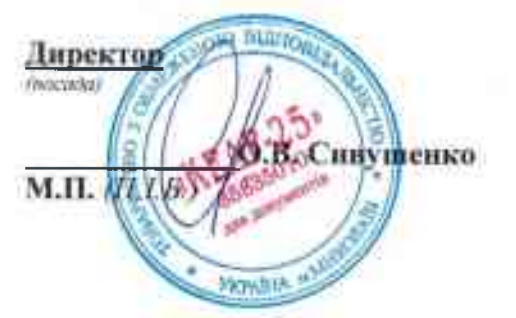

#### Віл Замовника

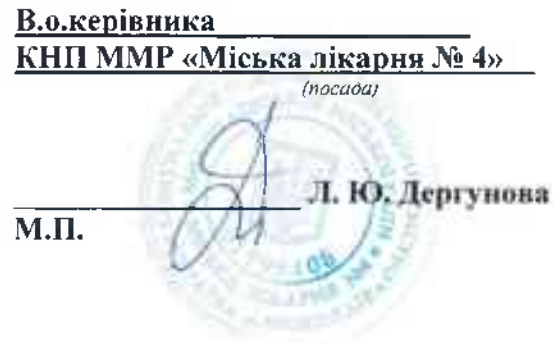

Додаток №4 до Договору охорони № 4

# Калькуляція вартості послуг з охорони

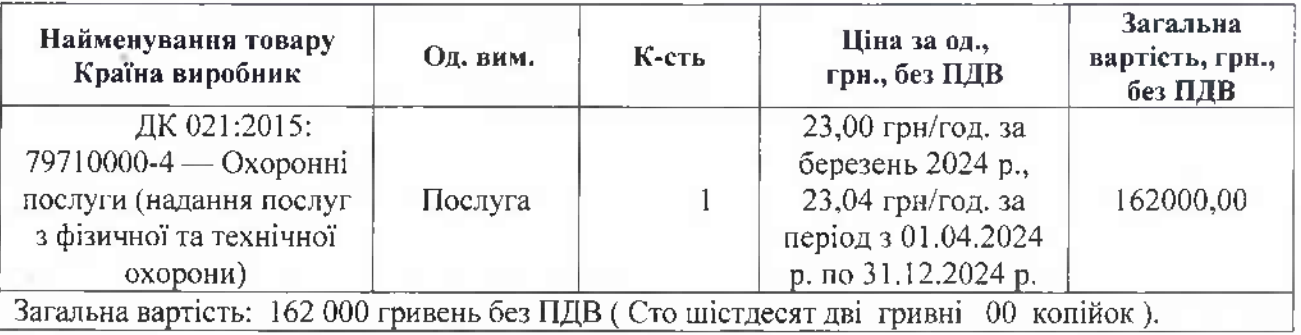

# Помісячний розрахунок послуг охорони:

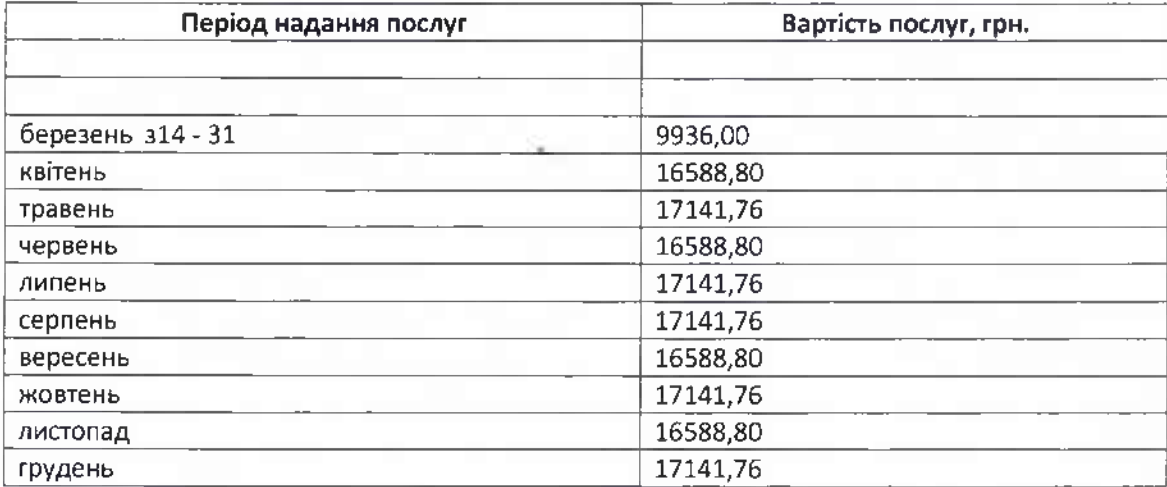

## Підписи Сторін

# Від Охоронної фірми

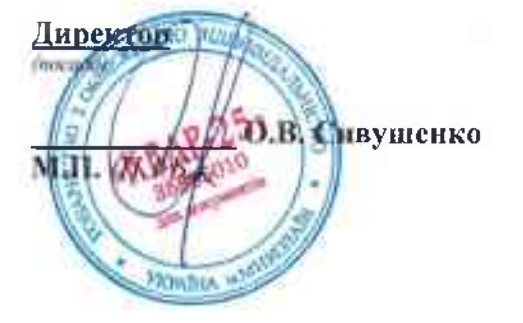

## Від Замовника

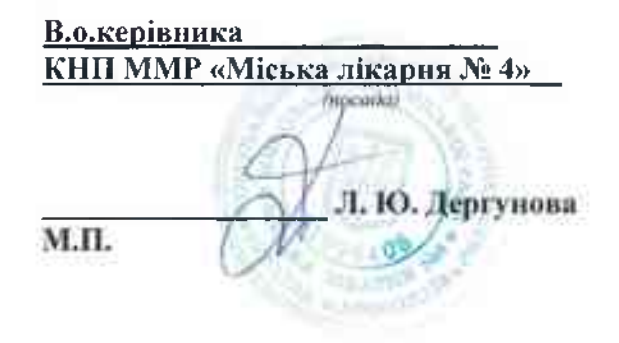